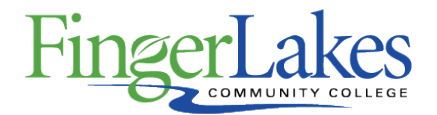

# **Syllabus**

## **PLG 115 Computers in the Law Office**

# General Information

#### **Date**

September 18th, 2018

#### **Author**

Ann Still

### **Department**

Business

### **Course Prefix**

PLG

### **Course Number**

115

### **Course Title**

Computers in the Law Office

# Course Information

#### **Credit Hours**

3

#### **Lecture Contact Hours**

3

## **Lab Contact Hours**

1

## **Other Contact Hours**

 $\Omega$ 

#### **Catalog Description**

This course introduces the fundamental of how to use computer technology to accomplish tasks performed by legal assistants or paralegals in a law office. Computer applications will include word processing, spreadsheets, presentations, timekeeping and billing, and case management.

### **Key Assessment**

This course does not contain a Key Assessment for any programs

#### **Prerequisites**

None

**Co-requisites**

### **Grading Scheme** Letter

# First Year Experience/Capstone Designation

**This course DOES NOT satisfy the outcomes applicable for status as a FYE or Capstone.**

# SUNY General Education

**This course is designated as satisfying a requirement in the following SUNY Gen Ed category** None

# FLCC Values

### **Institutional Learning Outcomes Addressed by the Course**

Inquiry Perseverance

# Course Learning Outcomes

### **Course Learning Outcomes**

- 1. Demonstrate the ability to use various software programs used in the legal profession
- 2. Prepare documents used in the administration of a law office, using legal software
- 3. Demonstrate familiarity with electronic and automated courts

# Outline of Topics Covered

- I. Computers in the Law Office
	- A. Basic Computer Concepts
	- B. How Computers Help the Paralegal
	- C. legal Technology Trends
- II. Computer Hardware and Software
	- A. Computer Systems in General
	- B. System Components and Peripherals
	- C. Wide Area Networks
	- D. Local Area Networks
- E. Extranets
- F. Introduction to Computer Software
- G. Operating Systems
- H. Windows Operating Systems
- I. Utility Software
	- J. Application Software
- III. Word Processing
	- A. Word Processing in General
	- B. Special Topics in Word Processing
		- 1. Typing & Editing Letters
		- 2. Templates
		- 3. Mail Merge
		- 4. Table of Authorities
		- 5. Track Changes
- IV. Spreadsheet Software
	- A. Spreadsheets in General
	- B. Structure of Spreadsheets
	- C. Text, Values and Formulas
	- D. Common Types of Graphs
	- E. Copying Formulas
	- F. Use of Spreadsheets by Paralegals
- V. Legal Timekeeping and Billing Software
	- A. Timekeeping and Billing in General
	- B. Computerized Timekeeping and Billing
	- C. Generating Reports
	- D. Input of Information
- VII. Case Management and Docket Control Software
	- A. Calendaring, Docket Control and Case Management
	- B. Types of Computerized Docket Control Systems
	- C. Entering Names & Matters
	- D. Entering Events
	- E. Linking names, events and matters
	- F. Generating Reports
- VIII. Presentation Software
	- A. Presentation Software in General
	- B. Elements of Good Computer Presentations
- C. Exploration of specific presentation software programs
- X. Legal Ethics Connected with Computers and Software
- A. Confidentiality
- B. Competence
- C. Word Processing Issues
	- 1. Old Client Data in New Document
	- 2. Improper Forms, Paragraphs Selected
	- 3. Failure to Follow Court Rules
	- 4. Unauthorized Practice of Law When Preparing Legal

### **Documents**

- 5. Prudent Practices
- D. Conflicts of interest
- E. Billing Practices
- F. Communication with Clients
- G. Legal Malpractice